## Elastic Search

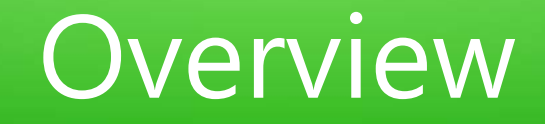

- ●Search engine
- ●Front end to Lucene
- . Can be distributed over multiple servers
- •Scalable to handle many simultaneous transactions
- ●NoSQL database
- . Http interface and api's for several languages
- . Built in redundancy in case of server failure

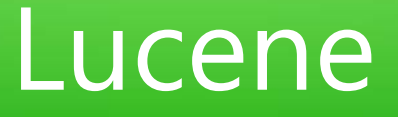

- •Search engine written by Doug Cutting
- ●He wrote it in java
- **.** His fifth search engine
- . Adopted by the Apache Software Foundation
- ●Open source
- **Ported to Perl, C#, C++, Python, Ruby and PHP.**
- ●Full text searching

# Storage

- . Chunks of information are called documents
- Eg one document per film
- ●Documents are composed of fields
- . Eg title, producer, summary
- ●Fields are searchable
- ●Documents are indexed

#### Elastic Search Head

. An open source inspection tool for elastic search

# **Indexing**

- . Is the key to fast retrievals
- ●Uses a tokenizer to transform the text
- Removes endings eg running  $\rightarrow$  run
- $\bullet$ Removes articles eg 'a'  $\rightarrow$  "
- . This is controllable through the api
- **They are language based**
- . Koha uses a European language tokenizer

. Can have different tokenizers for different language fields

# **Matching**

- . Queries are processed by the same tokenizer
- Matching is done by simple character comparison
- If the tokens are not identical no match
- . A weighting system is used to control match relevance ie how the results are sorted.
- . Can modify the weighting for your application

## Elastic Search in Koha

- It is an alternative to zebra search engine
- Working now since the 19.05 release
- Was partly implemented in older releases
- ●Uses version 5 but there are patches for 6.4
- . There are two indexes in koha: bibliographic and authorities.

. Some item information is add to each document too

#### Kibana

#### . A tool made by Elastic Corp. for inspecting indexes

## Configuring Elastic Search

●From the admin page